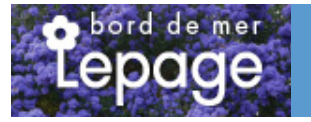

## **Caractéristiques :**

**Couleur fleur** : **Couleur feuillage** : **Hauteur** : 0 cm **Feuillaison** : aucune **Floraison(s)** : aucune **Type de feuillage**: caduc **Exposition** : soleil **Type de sol** : **Silhouette** : Non pr $\tilde{A}$ ©cis $\tilde{A}$ ©

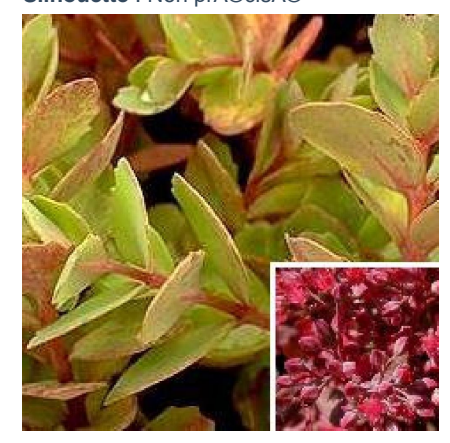

# **SEDUM 'Robustum' (S. 'Ruby Glow')**

[-> Accéder à la fiche de SEDUM 'Robustum' \(S. 'Ruby Glow'\) sur www.pepiniere-bretagne.fr](http://www.pepiniere-bretagne.fr/detail-article.php?ID_ARTICLE=9537) 

## **DESCRIPTION**

#### **Informations botaniques**

Nom botanique : SEDUM 'Robustum' (S. 'Ruby Glow') Famille : Crassulaceae

#### **Description de SEDUM 'Robustum' (S. 'Ruby Glow')**

#### = SEDUM 'Ruby Glow'

Le SEDUM 'Robustum' forme une touffe ?tal?e de feuilles arrondies bleut?es devenant pourpres. Il produit en fin d'?t? une profusion de fleurs roses en panicules aplaties. Les SEDUM forme une tr?s importante famille de vivace, qu'ils soient caducs ou persistants, bien souvent succulents, avec des donc des feuilles ?paisses et grasses. Ils proviennent bien souvent de zones montagneuses ou arides, en g?n?ral s?ches. Durant l'?t? ou l'automne, ils produisent des groupes de fleurs ?toil?es en panicules ou isol?es sur des hampes. Bien utilis?es, ce sont des plantes de culture

#### **Entretien de SEDUM 'Robustum' (S. 'Ruby Glow')**

tr?s facile ne demandant que tr?s peu d'entretien.

aucun entretien sinon enlever les tiges sêches des variétés caduques au printemps.

### **EMPLACEMENT**

#### **Emplacement de SEDUM 'Robustum' (S. 'Ruby Glow')**

**Type de sol de SEDUM 'Robustum' (S. 'Ruby Glow')**

## **PARTICULARITÉ**

SEDUM 'Robustum' (S. 'Ruby Glow') supporte le vent. SEDUM 'Robustum' (S. 'Ruby Glow') s'utilise en couvre-sol.

## **INFORMATIONS COMPLÉMENTAIRE**

[-> Accéder à la collection des Toutes les plantes disponible à la vente sur www.pepiniere-bretagne.fr](http://www.pepiniere-bretagne.fr/selling.php?ONSELL=1&action=search&CONCAT_CONDITIONNEMENT_ONSELL=1&CONCAT_COLLECTION=1)